## 自助分析快速入门视频

Smartbi 快速入门视频学习资料,下载地址见下表。

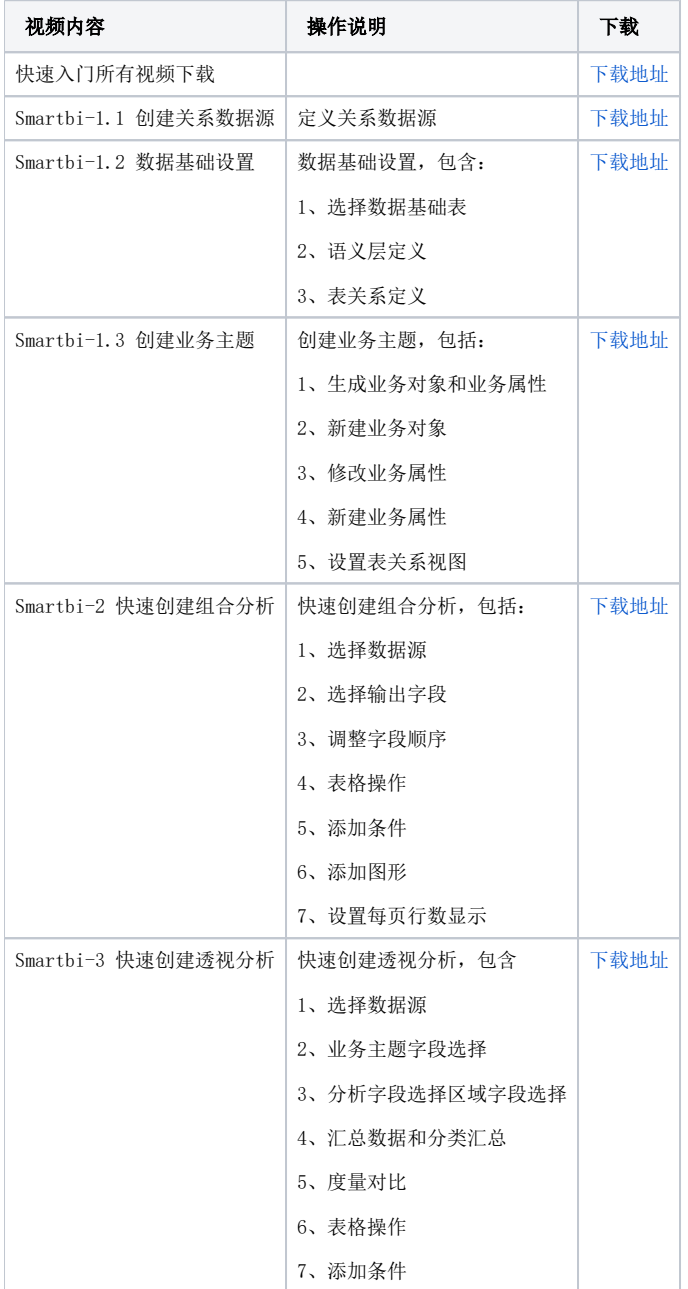